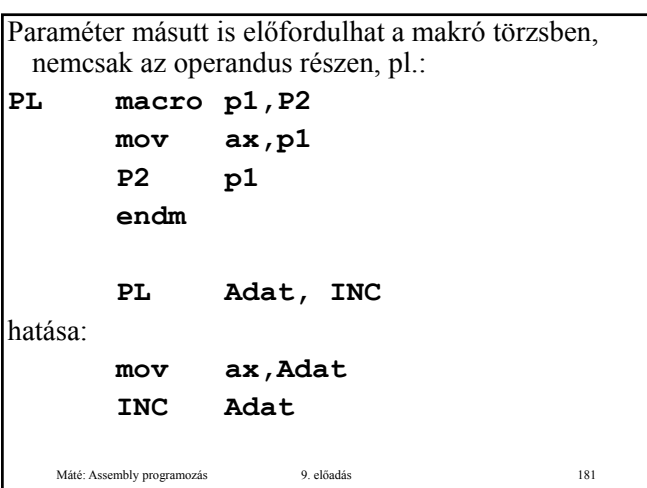

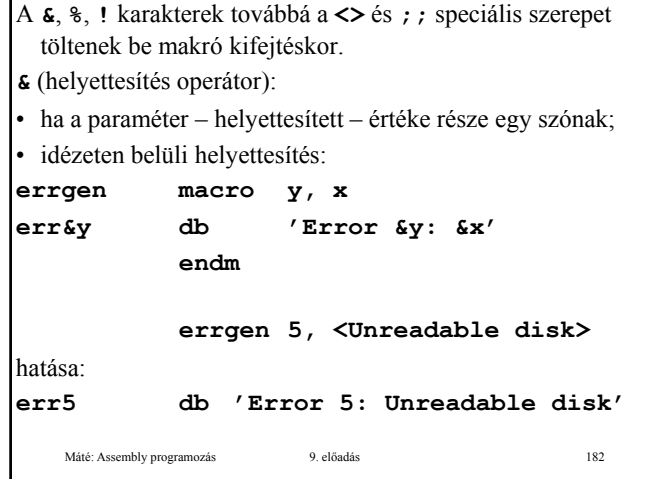

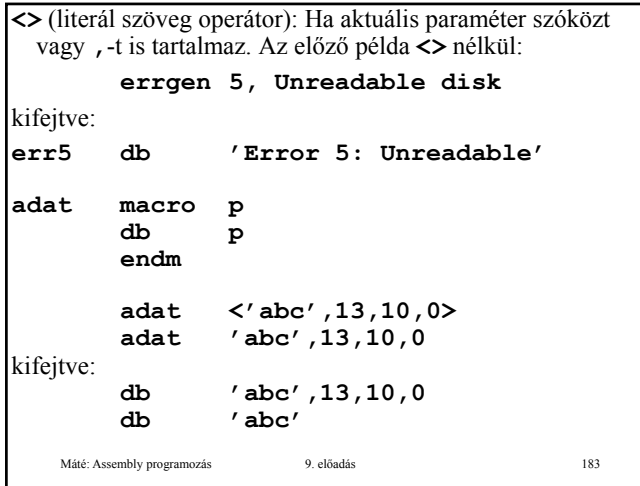

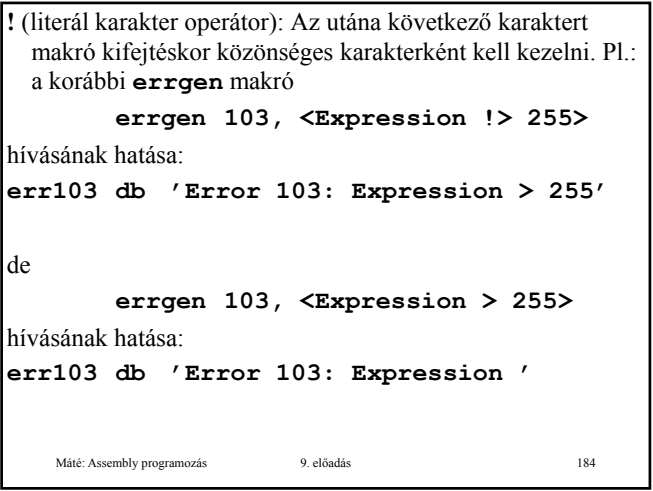

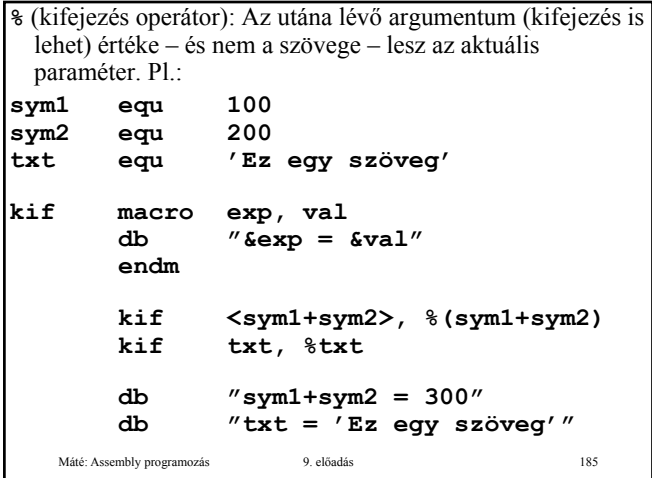

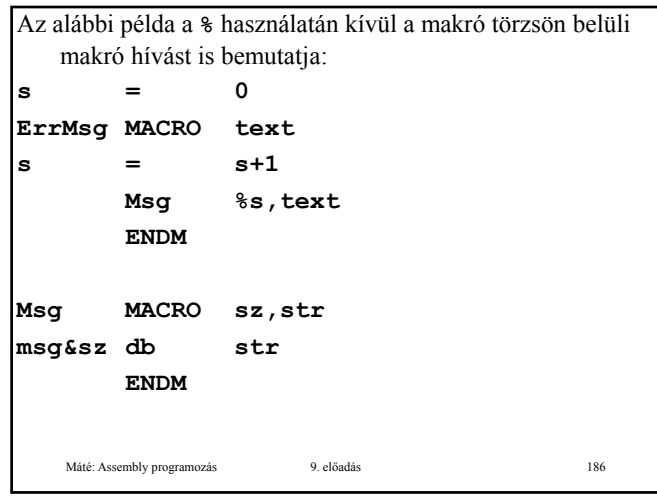

**ENDM**

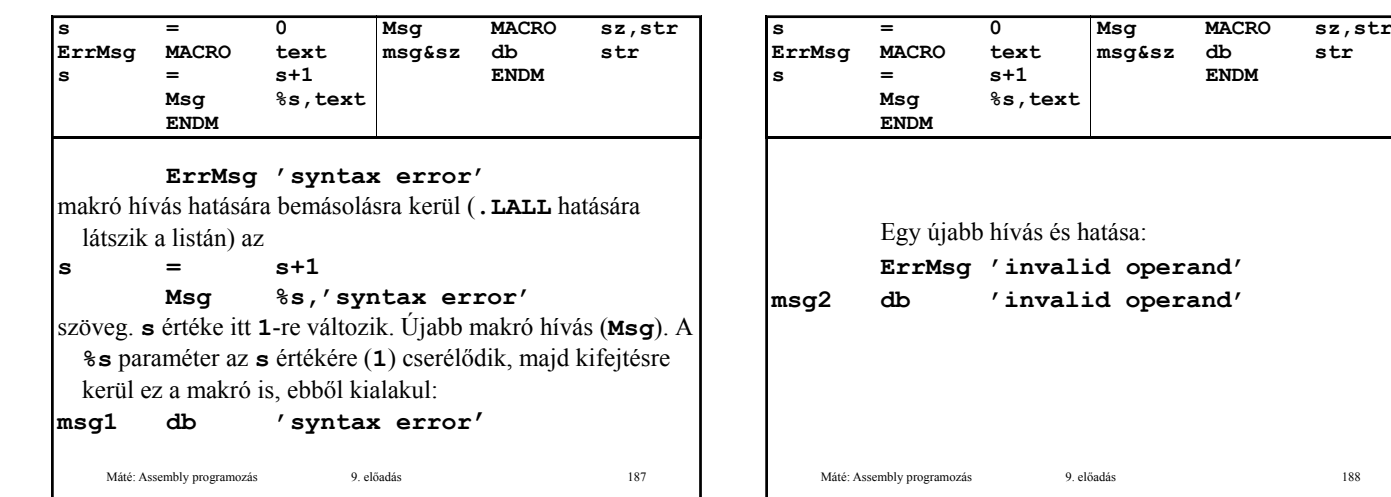

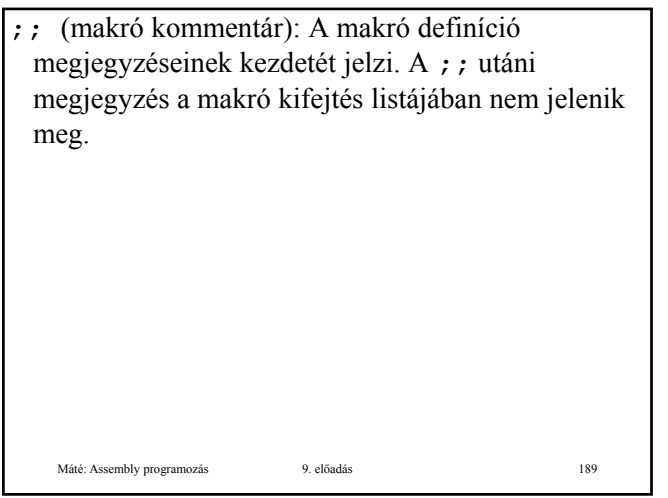

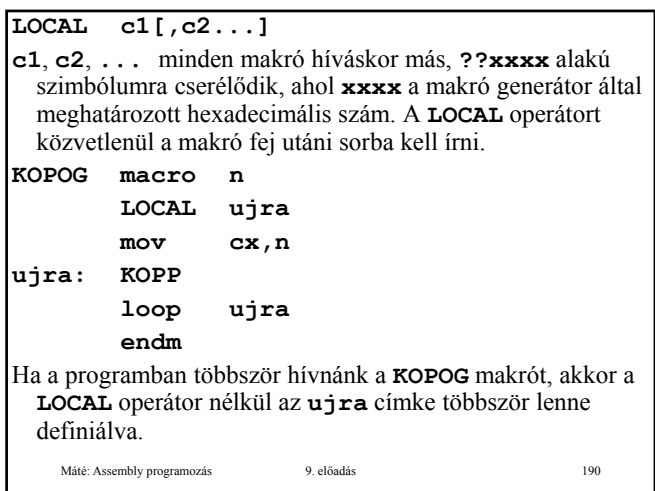

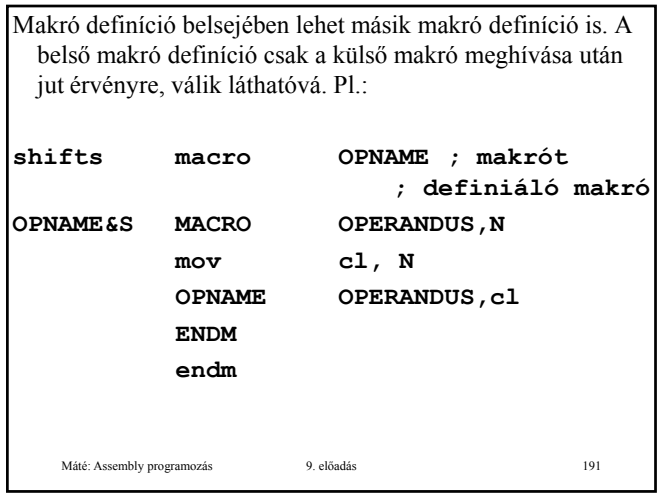

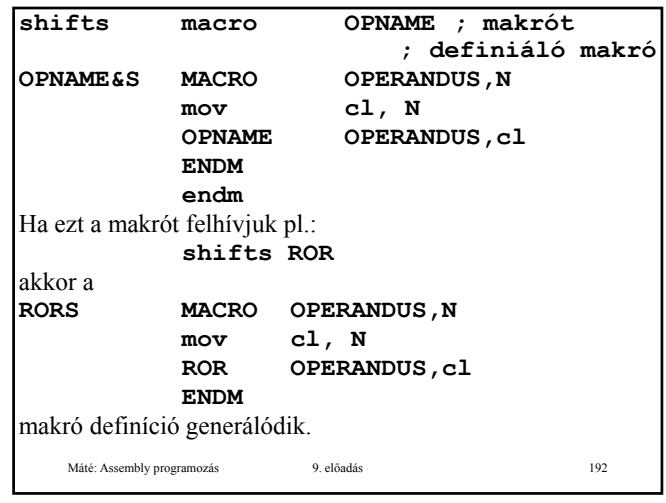

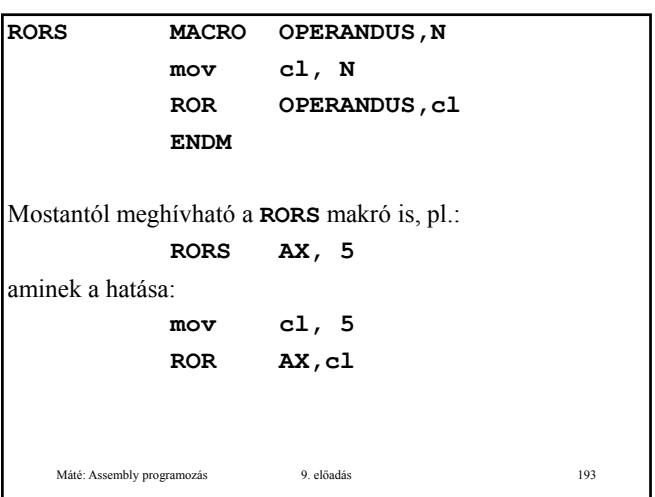

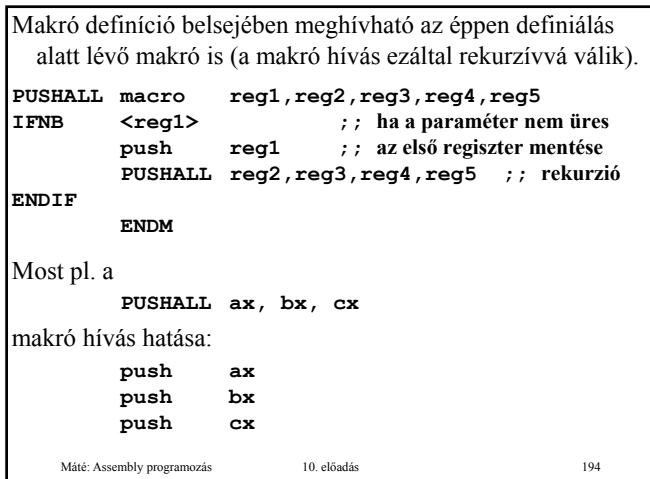

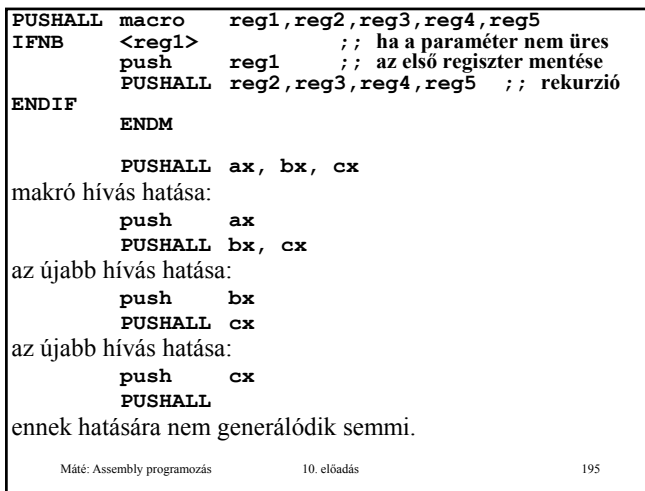

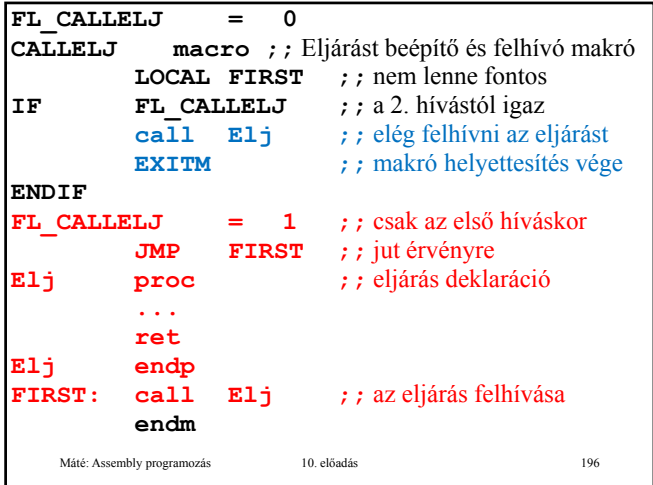

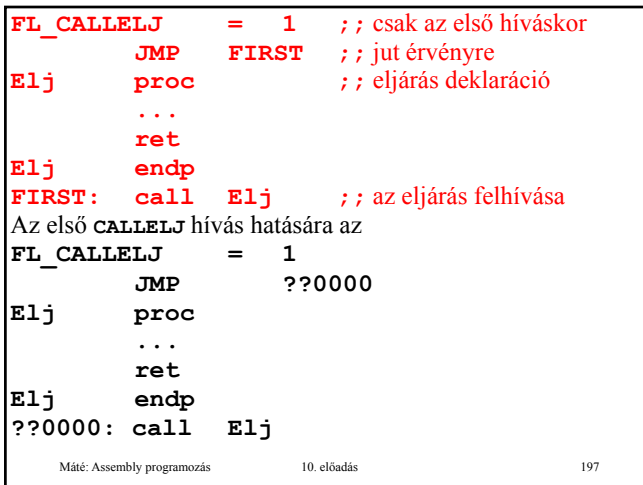

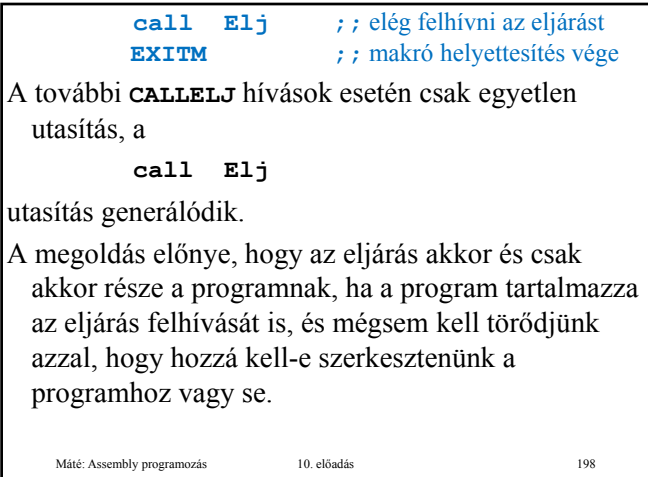

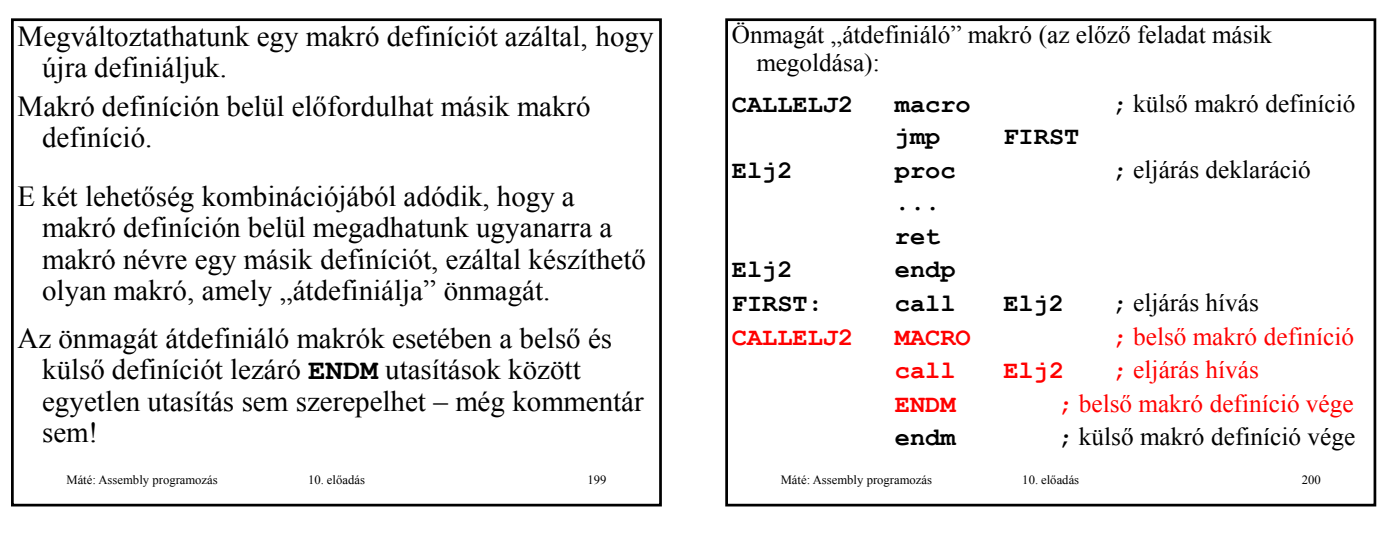

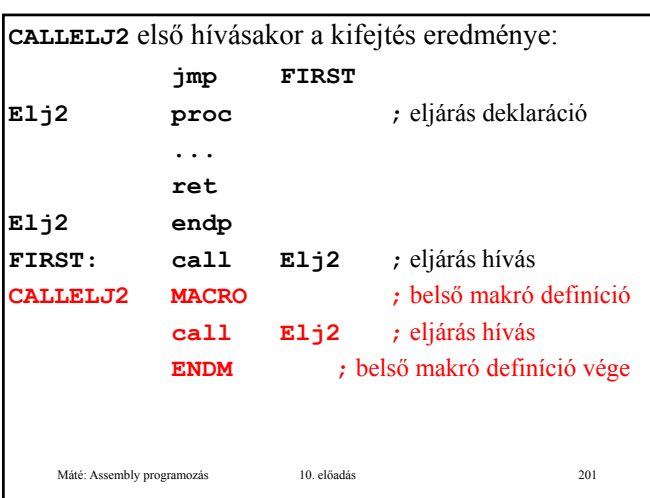

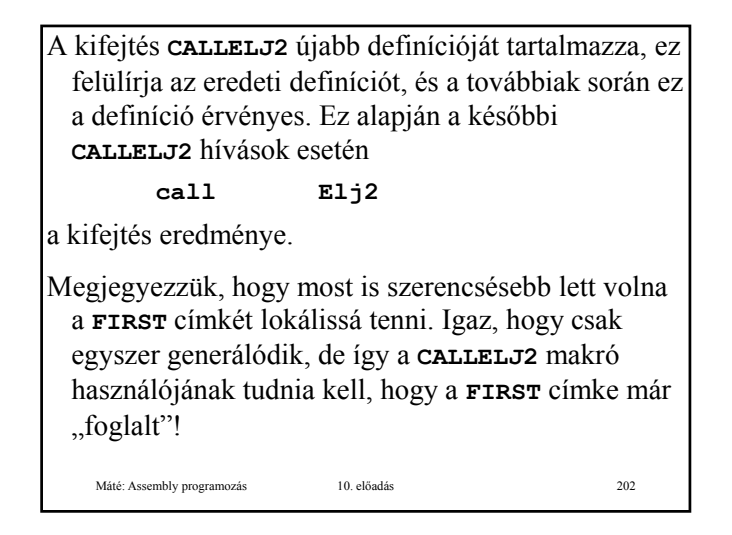

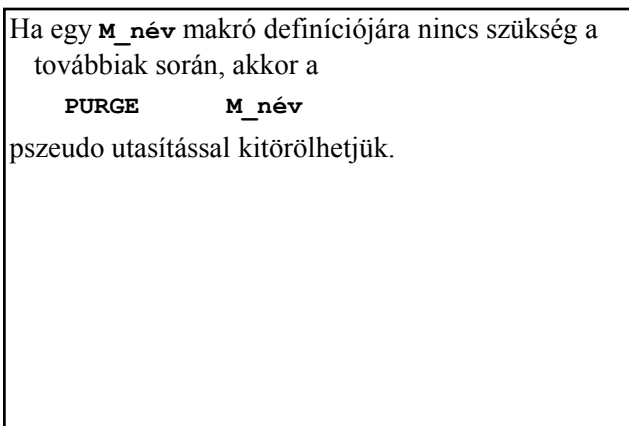

Máté: Assembly programozás 10. előadás 203

## **Blokk ismétlés**

Nemcsak a blokk definíciójának kezdetét jelölik ki, hanem a kifejtést (hívást) is előírják. A program más részéről nem is hívhatók.

## Blokk ismétlés **kifejezés**-szer:

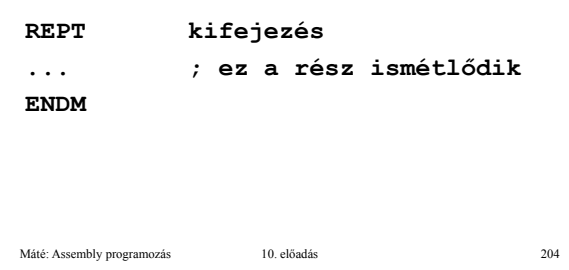

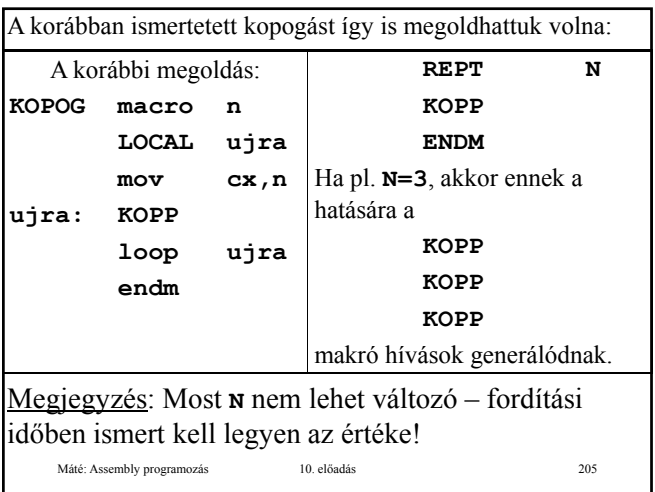

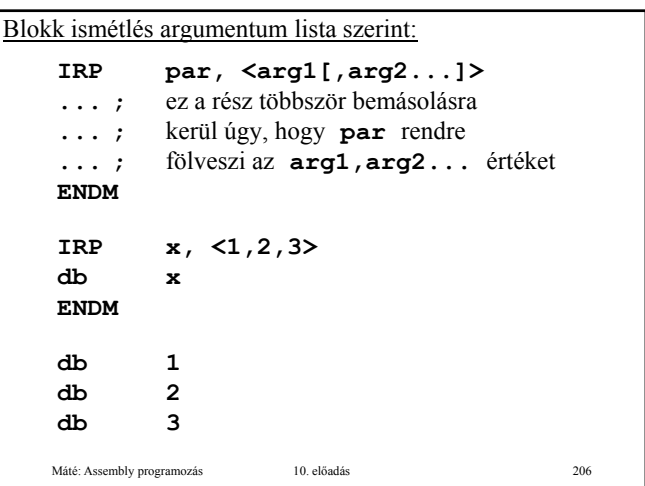

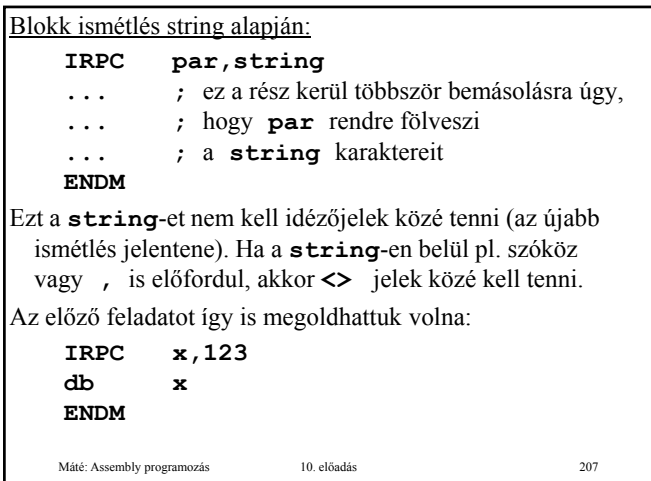

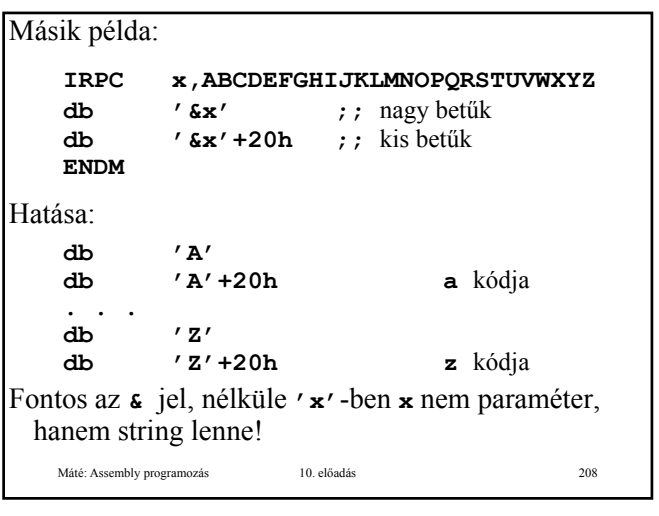

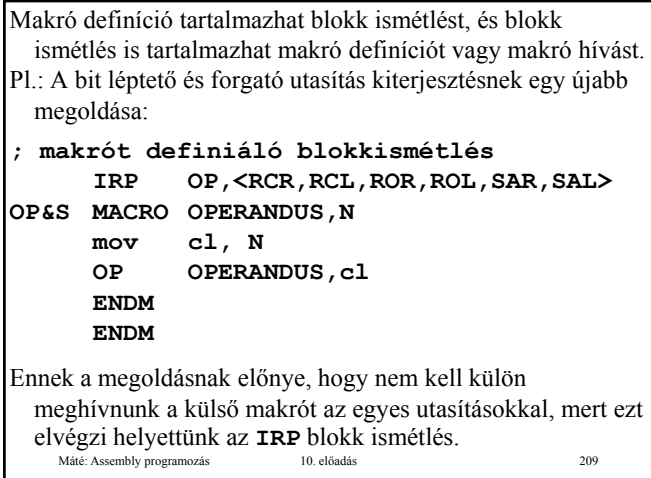

I

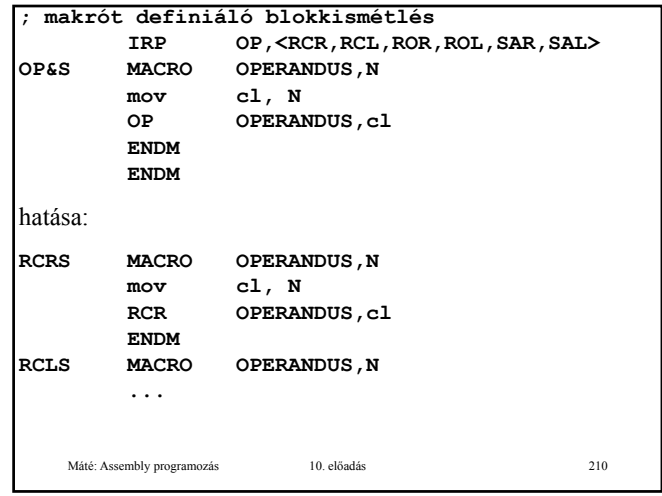